ulm university universität **J**UIM

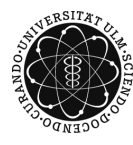

Dr. Tim Brereton Summer Term 2015

Lisa Handl

## Stochastic Simulation Problem Sheet 8

Deadline: June 25, 2015 at noon before the exercises

Please email your code to lisa.handl@uni-ulm.de AND hand in a printed copy of the code!

Exercise 1 (theory) (5 points)

Recall that for a Markov chain  $\{X_n\}_{n\in\mathbb{N}}$  on X with transition matrix P we defined

$$
d(n) = \max_{i \in \mathcal{X}} \{ \|\delta_i P^n - \pi \|_{TV} \}
$$

$$
\bar{d}(n) = \max_{i,j \in \mathcal{X}} \{ \|\delta_i P^n - \delta_j P^n \|_{TV} \}
$$

Show that  $d(n) \leq \bar{d}(n) \leq 2d(n)$  holds for all  $n \in \mathbb{N}$ .

## Exercise 2 (theory)  $(1 + 2 + 2 \text{ points})$

In the lecture you studied how the Swendsen-Wang algorithm can be applied to simulate from the Ising model. Now we want to extend this approach to the simplied Pott's model as defined in Exercise 4 on Problem Sheet 6 for  $J > 0$ .

- a) Write out the joint distribution of the random field  $X$  given by the Pott's model and the random variables U introduced by the Swendsen-Wang algorithm.
- b) Show that the marginal distribution of  $X$  is the distribution defined by the Pott's model.
- c) Write out (or describe in words) the conditional distributions of  $U$  given  $X$  and of  $X$ given  $U$ , respectively.

## Exercise 3 (programming)  $(2 + 3 + 2 \text{ points})$

Consider a Boltzmann distribution on  $\{1, \ldots, 20\}$  with energy function

$$
\mathcal{E}(x) = -\exp\left(-\frac{(x-3)^2}{2}\right) - \exp\left(-(x-7)^2\right) - \exp\left(-\frac{(x-14)^2}{4}\right).
$$

We want to draw from this distribution for temperature  $T = 0.1$  using MCMC.

a) Write a Matlab program to sample from this model using the Metropolis algorithm and generate proposals by adding or subtracting 1 from the current value (each with probability 0.5). If you would leave  $\{1, \ldots, 20\}$  like this, stay in 1 or 20, respectively.

- b) Extend your algorithm from a) such that you can use parallel tempering. Use  $\beta = 0.1$ and the temperatures  $T_1 = 0.1, T_2 = 0.3$  and  $T_3 = 0.6$ .
- c) Run your programs from a) and b) at least  $N = 10^5$  times and plot histograms of the theoretical distribution, the empirical distribution obtained using a) and the empirical distribution obtained using b).

## Exercise 4 (programming)  $(5 + 2 \text{ points})$

Consider the simplified Pott's model on a  $10 \times 10$  lattice with periodic boundary conditions as defined in Exercise 4 on Problem Sheet 6.

- a) Write a Matlab program to simulate from this model using the Swendsen-Wang algorithm.
- b) Run your program for at least  $N = 10^4$  steps and estimate the expected sum of all values of the random field. Remember the most frequent value in every iteration and draw a histogram in the end.